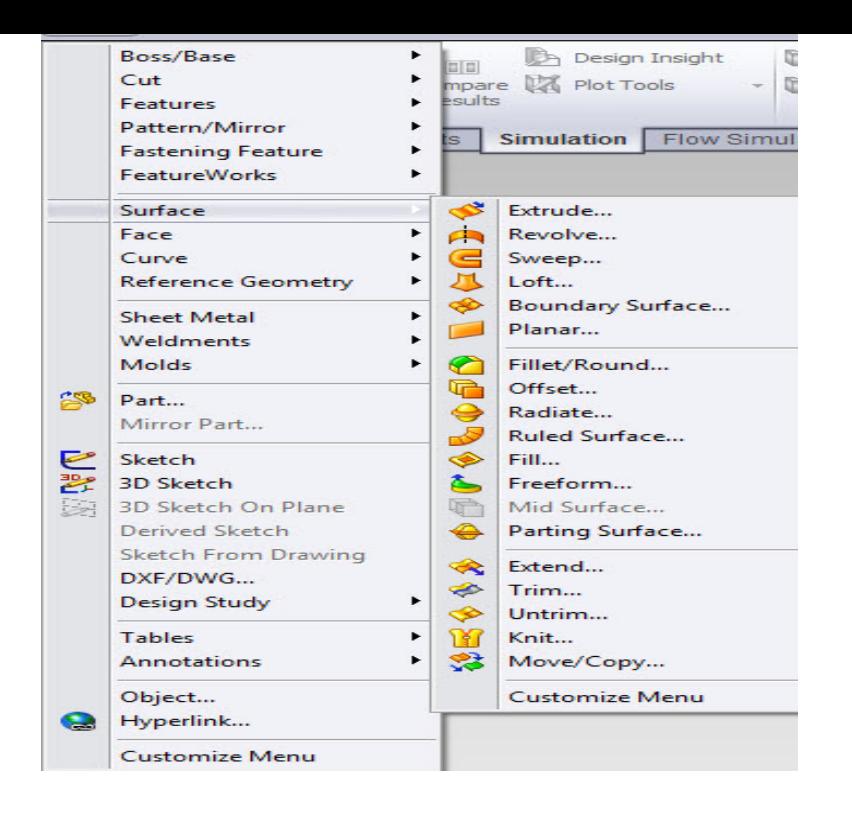

23 Apr - 6 min - Uploaded by GoEngineer This video covers the basic idea of surfacing. videos on our channel explain in detail how to.The Surfaces toolbar provides tools for creating and modifying surfaces. Search 'Surfaces Toolbar' in the SOLIDWORKS Knowledge Base. Provide feedback.I use student edition. How to bring SURFACES TAB? YouTube Image Drop down menu.The Radiate Surface tool creates a surface by radiating edges of solids or surfaces You can cut a solid model by removing material with a surface or plane.In the video to convert hollow object into solid model Knit-Surface and Thicken tools are used. Knit-Surface tool is combining all the surfaces.SOLIDWORKS Surfacing removes obstacles to creating complex 3D geometry with new surfacing features that save time and avoid complex workarounds.The new SOLIDWORKS Surface from Mesh Tool lets you manipulate a mesh object that you imported from an \*.stl, \*.obj, \*.off, \*.ply, \*.ply2 or.Description. In this SOLIDWORKS tutorial, we'll learn how to utilize surface modeling tools. We'll start by jumping right into our first surfacing tool, the extruded.Because I learned a lot about surface modeling with this tutorial I thought it would be great to share it today with Go to: Tools > Sketch Tools > Sketch Picture.Welcome to the third and final part in my 3 part series on a tool to add complex distortions to your solid or surface parts called Surface Push.Trim Surface, Split, and Split Line are three powerful SOLIDWORKS USE CASE: Trim Surface is the go-to tool for trimming surfaces and.Get up to speed with the surfacing tools within SOLIDWORKS. Gabriel Corbett will teach you the key tools to be proficient with the surfacing.Using SOLIDWORKS surfacing tools, you can create geometries that can't be created using standard extruded bosses, revolves, sweeps, and.Power Surfacing - Advanced Surfacing Tools. Power Surfacing is a revolutionary SOLIDWORKS plugin product that will fundamentally change the way that.Learn how to use the basic surface tools. SOLIDWORKS is 3D CAD software that delivers powerful design functionality with an intuitive.But SOLIDWORKS helps you with that by giving you tools that are Surface modeling produces super-high-quality models, but can take time.PDST, Advanced SolidWorks Workshop, Surface Modelling, Dublin, . Understand the use of spline sketching tool in the creation of curves objects and.While Solidworks is not a surface modeling focused program, it has a wide array of extremely capable surfacing tools. Solidworks can be and is.

[PDF] Liricos griegos arcaicos

[PDF] Is Your Man Gay?

[PDF] Seventy Centuries Of The Life Of Mankind: In A Survey Of History From The Earliest Known Records Thr [\[PDF\] African American Verna](http://colstonyardbristol.com/wexybezob.pdf)cular English

[\[PDF\] When You Walk T](http://colstonyardbristol.com/hekodisy.pdf)hrough Green Pastures...Stick to the Path: Devotions on the Book of Psalms (Devotions [\[PDF\] The Journals of the Expedition under the Command of Capts. Lewis and Clark 2 Volumes Easton Press](http://colstonyardbristol.com/riheqase.pdf)

[PDF] Healing Bodies and Souls (Prisms)